**Acceso remoto a nuestro pc de trabajo para determinadas tareas Uso de portátiles de préstamo de la BUC entre el personal**

> **ura**<br>**b** *i*</del> cómo organizarse **¿Cómo organizarse**

### **REPARTO DE TRABAJO**

**ESCRITORIO REMOTO**

## **PORTÁTILES INSTRUCCIONES**

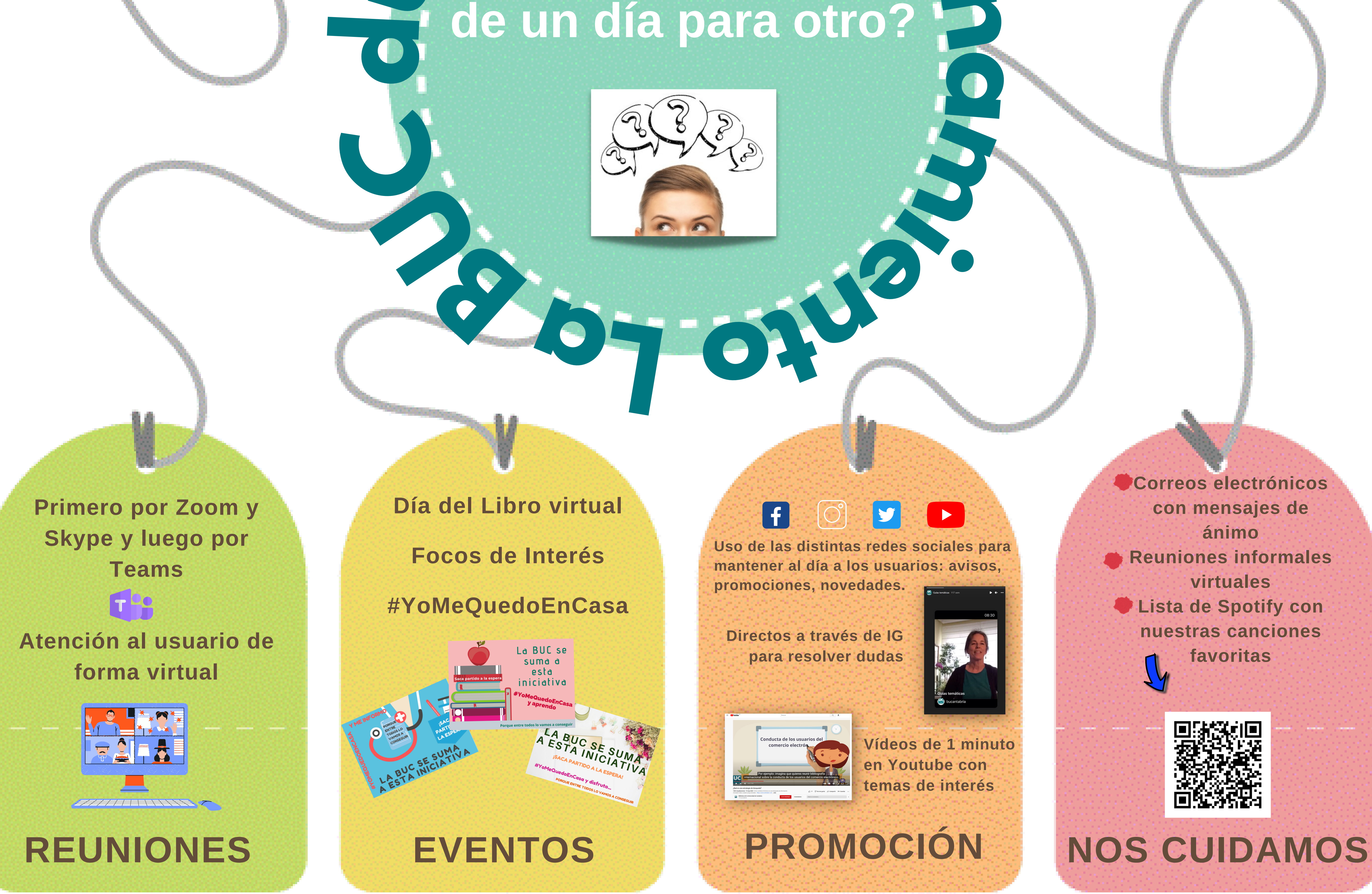

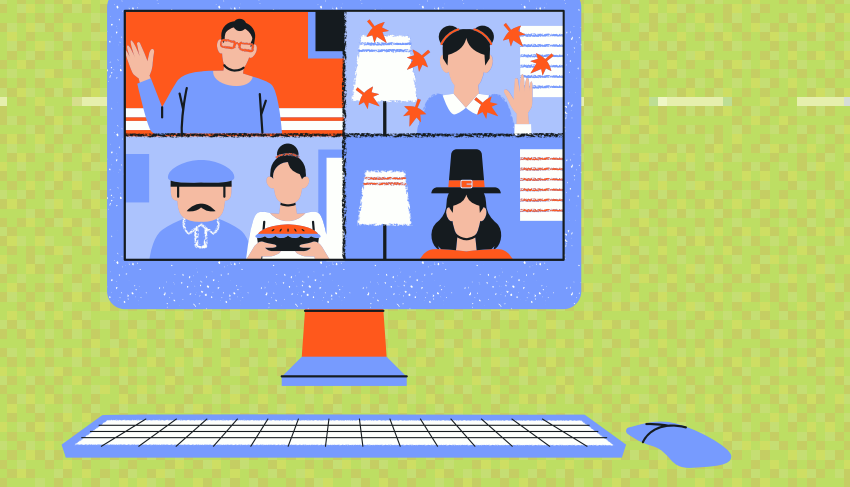

**Revisiones y expurgos Elaboración de tutoriales**

**Vaciados y métricas en Dialnet Gestión de bases de datos Control de contenidos electrónicos**

**Cómo trabajar desde casa Preparación de los equipos personales Descarga de programas Uso de la VPN**

**Autoformación Promoción de servicios BUC a través de vídeos caseros Búsqueda de contenidos en abierto para los usuarios**

**ARTICULOS** 

**UC** Servicio de Informática

**Distribución de tareas bibliotecarias**

# **OTRAS TAREAS**

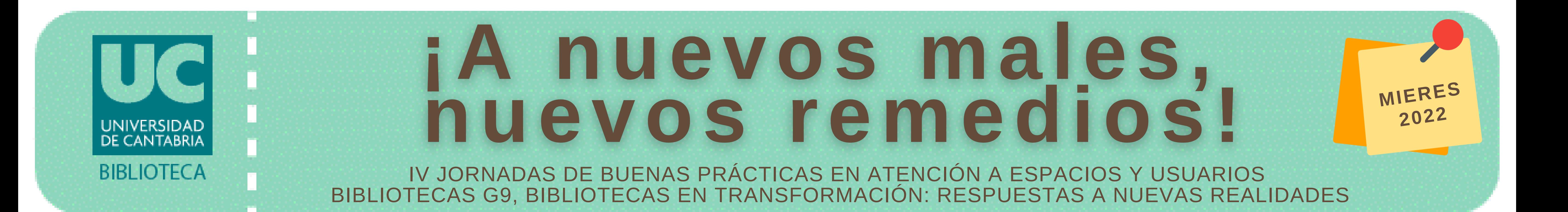

**Con la colaboración del servicio de informática de la UC**